### PENGANTAR STATISTIK **JR113**

**Drs. Setiawan, M.Pd. Pepen Permana, S.Pd.**

> **Deutschabteilung UPI 2008**

Pertemuan 12

## UJI PERSYARATAN ANALISIS

Pengolahan dan Analisis data merupakan kegiatan pokok yang wajib dilakukan oleh peneliti

Sebelum data diolah dan dianalisis, maka harus dipenuhi persyaratan analisis terlebih dahulu. Dengan asumsi, bahwa:

- 1. Data yang diperoleh valid dan reliabel
- 2. Data yang dibandingkan bersifat homogen/sejenis
- 3. Data yang dihubungkan berdistribusi normal

### Macam Uji Persyaratan Analisis:

- 1. Uji Validitas
- 2. Uji Reliabilitas
- 3. Uji Homogenitas
	- $\rightarrow$  Uji Bartlett
	- Membandingkan Varians terbesar dengan terkecil
- 1. Uji Normalitas
	- $\rightarrow$  Uji Kertas Peluang Normal
	- $\rightarrow$  Uji Chi Kuadrat
	- $\rightarrow$  Uji Lilliefors

# UJI HOMOGENITAS

Uji homogenitas dilakukan untuk mengetahui apakah data dalam variabel X dan Y bersifat homogen atau tidak.

Langkah-langkah menghitung uji homogenitas:

1. Mencari Varians/Standar deviasi Variabel X dan Y, dengan rumus:

$$
S_X^2 = \sqrt{\frac{n \Sigma X^2 - (\Sigma X)^2}{n(n-1)}}
$$
  $S_Y^2 = \sqrt{\frac{n \Sigma Y^2 - (\Sigma Y)^2}{n(n-1)}}$ 

2. Mencari F<sub>hitung</sub> dengan dari varians X dan Y, dengan rumus: O

$$
F = \frac{S_{\text{besar}}}{S_{\text{kecil}}}
$$

3. Membandingkan  $F_{\text{hitung}}$  dengan  $F_{\text{table}}$  pada tabel distribusi F, dengan dk pembilang n-1 (untuk varians terbesar) dan dk penyebut n-1 (untuk varians terkecil) Jika Fhitung < Ftabel, berarti **homogen** Jika Fhitung > Ftabel, berarti **tidak homogen**

Untuk mencari harga-harga yang dibutuhkan terlebih dulu dibuat tabel pembantu sbb. (sama seperti tabel pembantu untuk mencari korelasi product moment)

Data tentang hubungan antara

penguasaan kosakata (X) dan kemampuan membaca (Y)

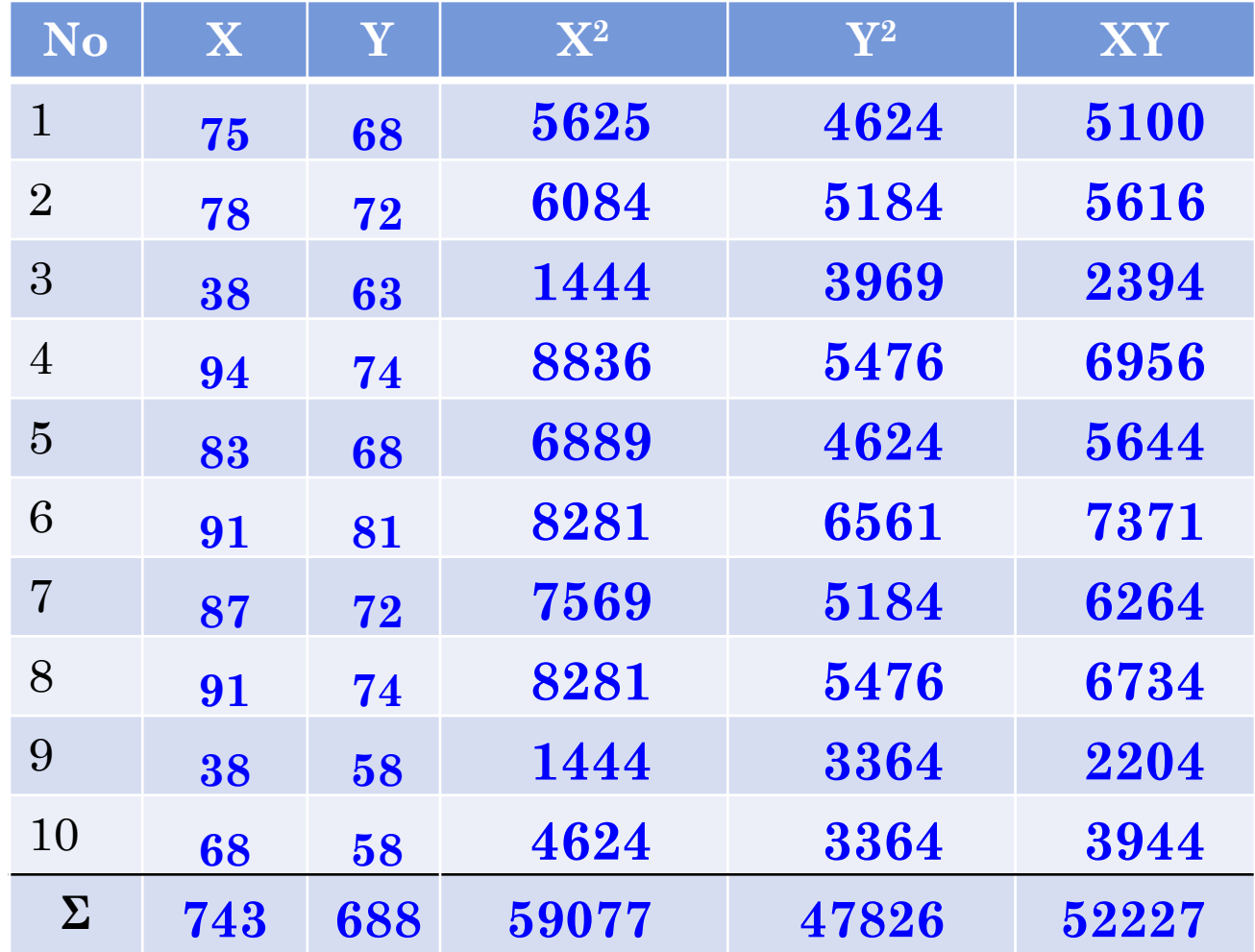

Kemudian dilakukan penghitungan, dengan rumus yang ada

$$
S_{x}^{2} = \sqrt{\frac{n \cdot \Sigma X^{2} - (\Sigma X)^{2}}{n(n-1)}}
$$
  
= 
$$
\sqrt{\frac{10.59077 - 743^{2}}{10(10-1)}}
$$
  
= 
$$
\sqrt{\frac{590770 - 552049}{10(9)}}
$$
  
= 
$$
\sqrt{\frac{38721}{90}}
$$
  
= 
$$
\sqrt{430.23}
$$
  
= 20.74

$$
S_Y^2 = \sqrt{\frac{n \cdot \Sigma Y^2 - (\Sigma Y)^2}{n(n-1)}}
$$
  
= 
$$
\sqrt{\frac{10.47826 - 688^2}{10(10-1)}}
$$
  
= 
$$
\sqrt{\frac{10.47826 - 688^2}{10(10-1)}}
$$
  
= 
$$
\sqrt{\frac{4916}{90}}
$$
  
= 
$$
\sqrt{54.62}
$$
  
= 7,39

Kemudian dicari Fhitung:

 $F = \frac{S_{\text{besar}}}{S_{\text{local}}} = \frac{20,74}{7,39} = 2,81$ 

Dari penghitungan diatas diperoleh F<sub>Hitung</sub> 2,81, dan dari daftar distribusi F dengan dk pembilang 9,  $dk$  penyebut  $\boxed{9}$ , dan pada taraf nyata α = <mark>0,05</mark>  $\text{diperoleh } F_{\text{Table 1}} = \frac{3,18}{\ldots}.$ **0,05 3,18**

Tampak bahwa F<sub>Hitung</sub> Lebih Kecil dari F<sub>Tabel</sub>. Hal ini berarti data variabel X dan Y **homogen**.

# UJI NORMALITAS (UJI LILLIEFORS)

Uji normalitas dilakukan untuk mengetahui apakah data yang diambil berasal dari populasi yang berdistribusi normal atau tidak.

Langkah-langkah menghitung uji lilliefors:

- Mengurutkan data dari <u>terkecil</u> hingga terbesar.
- 2. Dari data tersebut dicari skor Z masing-masing. Dengan rumus:  $Zi = Xi - Mean / sd$
- 3. Dari skor Z tersebut dan dengan menggunakan daftar distribusi normal, dihitung peluang **F(Zi)**.
- 4. Kemudian dihitung proporsi  $Z_1, Z_2, Z_3, ...$ dst. yang lebih kecil atau sama dengan Zi. Kemudian dibagi jumlah sampel
- 5. Hitung selisih F(Zi) S(Zi). Tentukan harga absolutnya.
- 6. Harga yang paling **besar** adalah **Lhitung** yang dicari
- 7. L<sub>hitung</sub> tersebut dibandingkan dengan L<sub>tabel</sub> pada tabel "nilai kritis untuk uji Liliefors"

jika Lhitung **<** Ltabel, maka **data berdistribusi normal**

### **Tabel untuk Uji Normalitas**

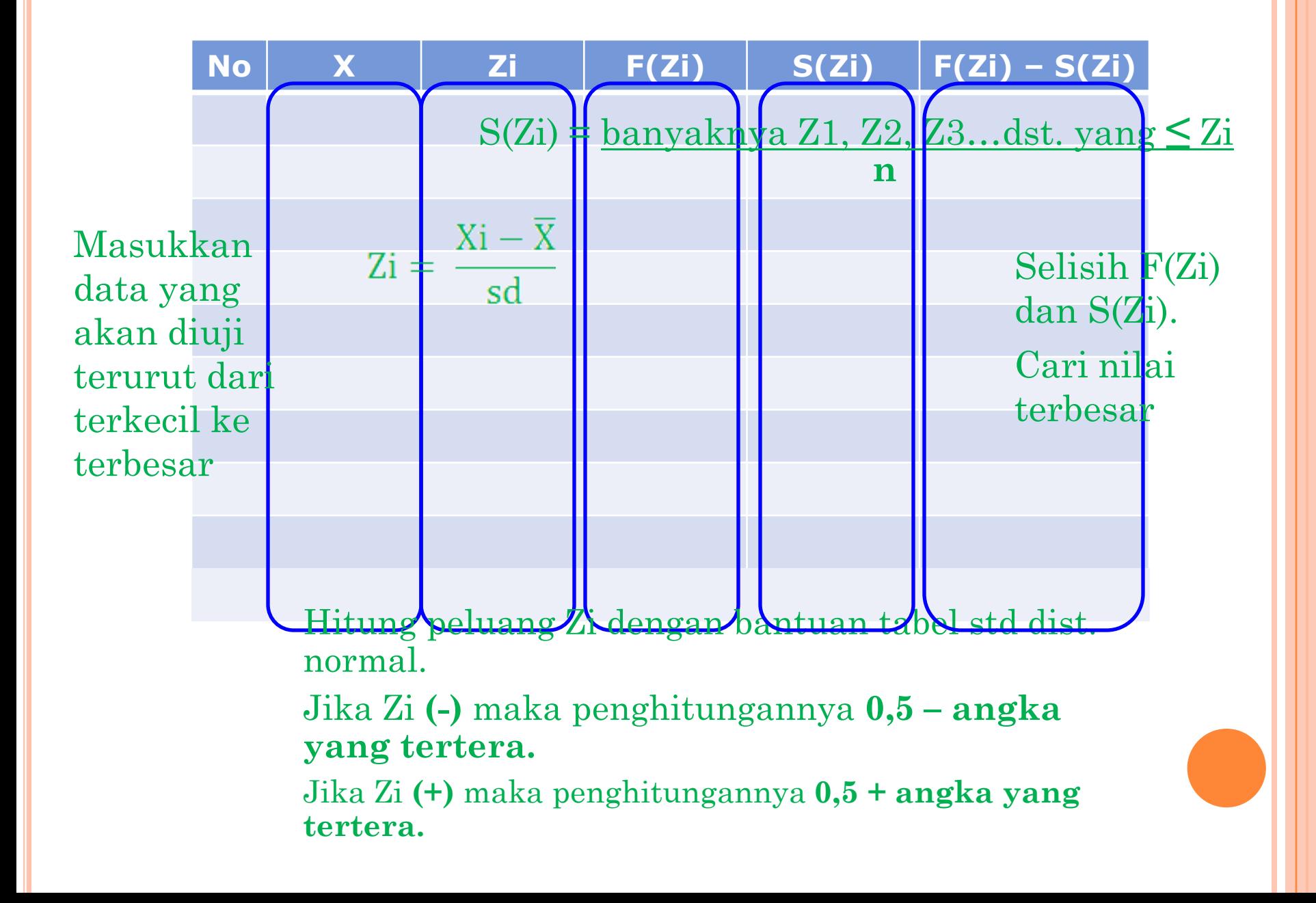

### **Uji Normalitas Data X**

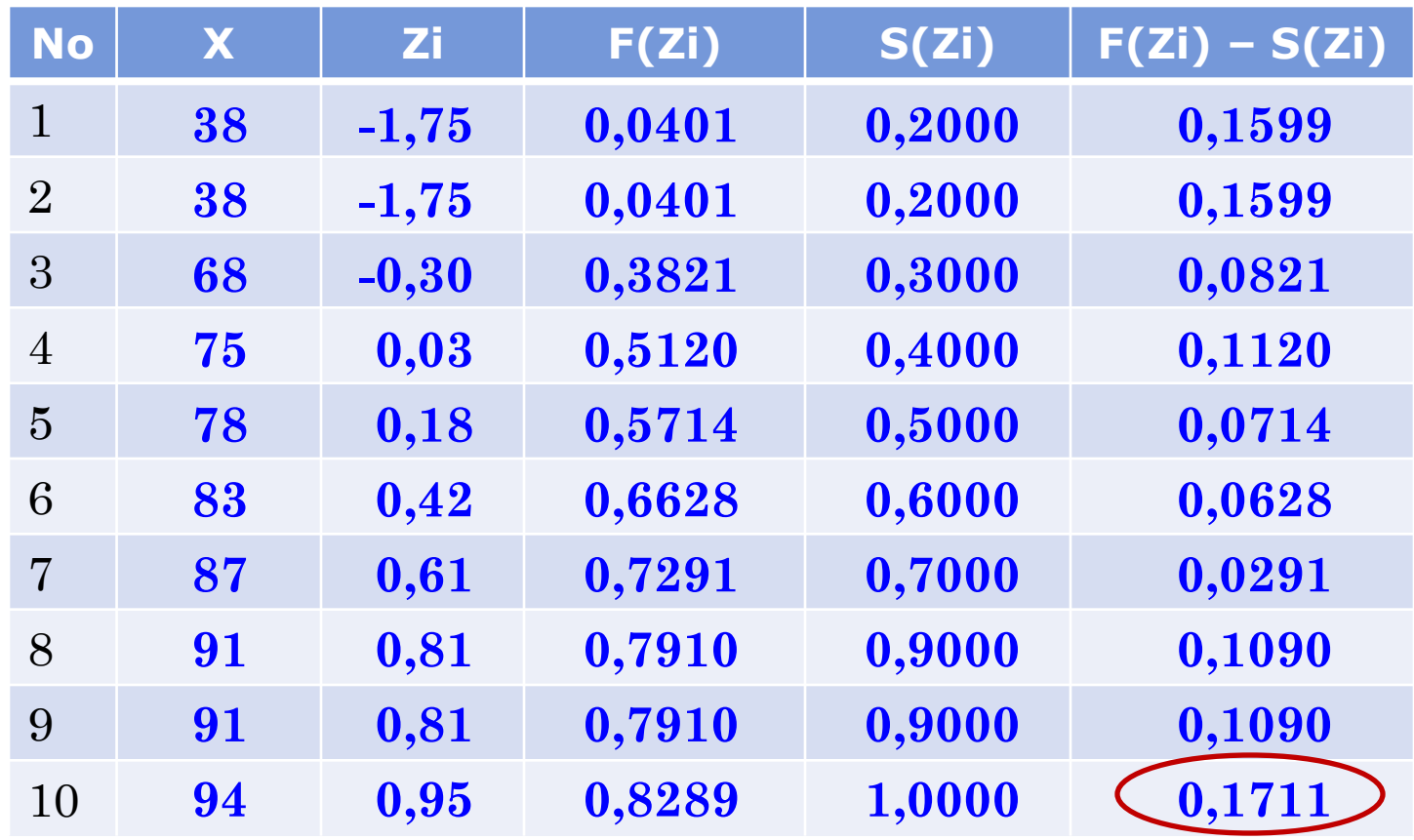

Dari tabel di atas diperoleh  $L_{\text{Hitung}} = \frac{0.1711}{0.0001}$ . Dengan jumlah sampel (n) =  $\frac{10}{10}$  dan pada taraf nyata α =  $\frac{0.05}{10}$  $\text{diperoleh L}_{\text{Tablel}} = \frac{0.258}{500}$ . Tampak bahwa L<sub>Hitung</sub> Lebih Kecil dari L<sub>Tabel</sub>, hal ini berarti, bahwa data X berdistribusi **normal**.

### **Uji Normalitas Data Y**

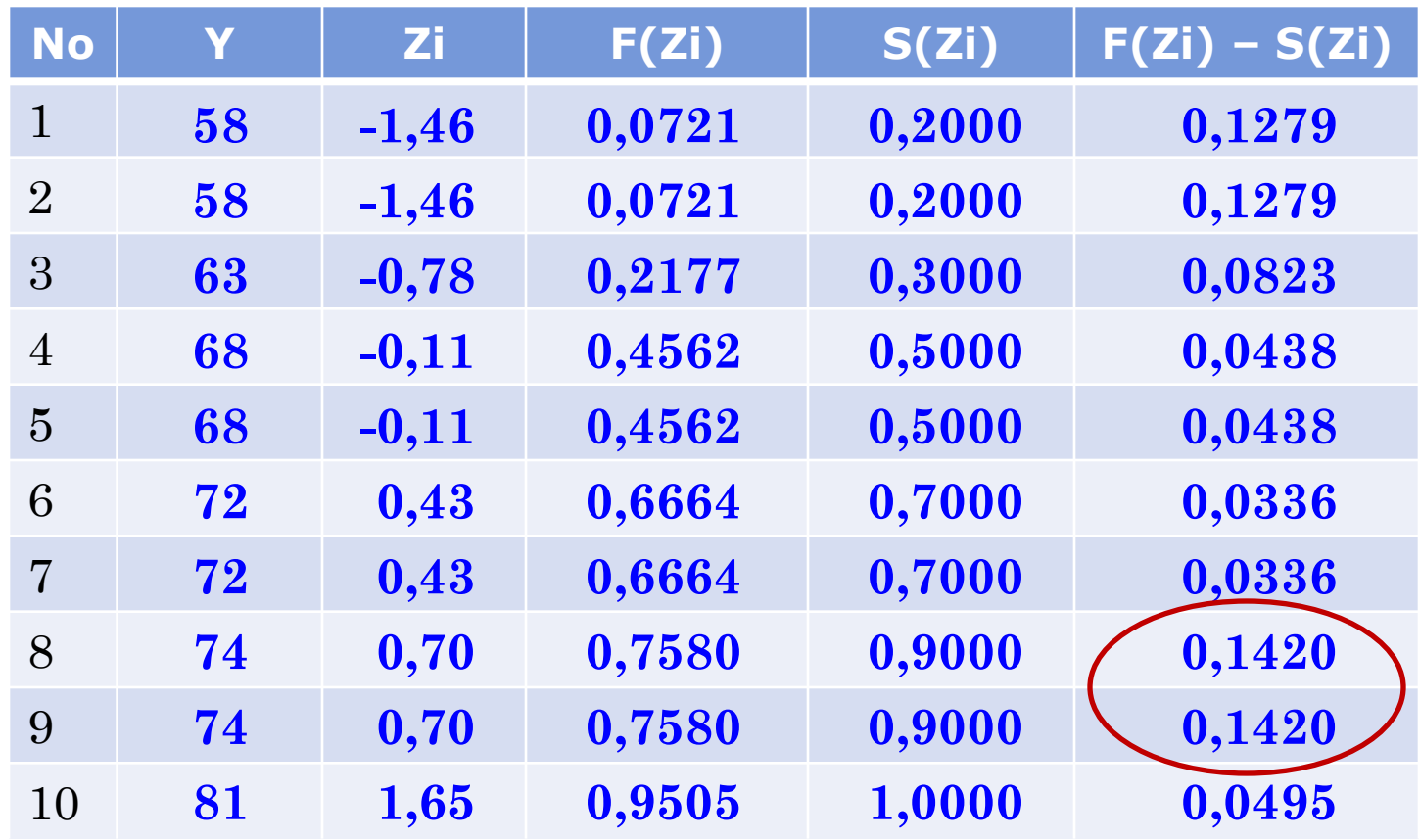

Dari tabel di atas diperoleh  $L_{\text{Hitung}} = \frac{0,1420}{0}$ . Dengan jumlah sampel (n) =  $\frac{10}{10}$  dan pada taraf nyata α =  $\frac{0.05}{10}$  $\text{diperoleh L}_{\text{Tablel}} = \frac{0.258}{500}$ . Tampak bahwa L<sub>Hitung</sub> Lebih Kecil dari L<sub>Tabel</sub>, hal ini berarti, bahwa data X berdistribusi **normal**.